#### C[OMPUTER](https://www.cs.amherst.edu/~sfkaplan/courses/fall-2009/cs16") SYSTEMS I — L[AB](https://www.cs.amherst.edu/~sfkaplan/courses/fall-2009/cs16/assignments/lab-2.pdf) 2 A  $k$ -bit incrementor

For this week, we will perform a slightly different kind of arithmetic operation. This one will later be used, in [Lab 3,](https://www.cs.amherst.edu/~sfkaplan/courses/fall-2009/cs16/assignments/lab-3.pdf) to build a fundamentally different kind of circuit. Until then, though, this circuit has a simple definition . . .

### 1 An incrementor

Specifically, you will design and implement a *4-bit binary incrementor*. There are 16 possible integers that can be formed with 4 bits, from 0 to 15 (or, in binary, from 0000 to 1111). Given that the incrementor should add 1 to each of these possible input values, we can make a table that shows each possible input value and its corresponding output value:

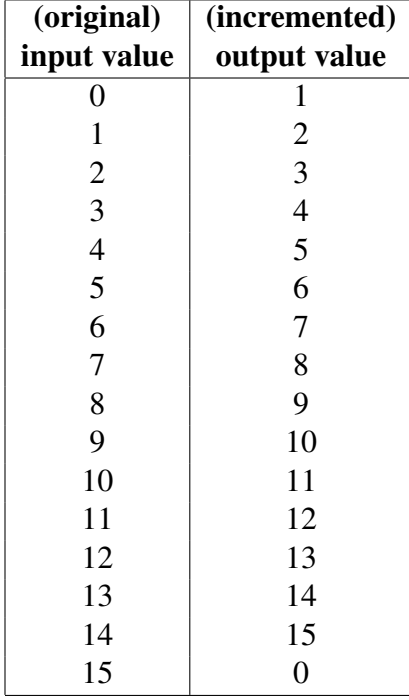

Notice that when the input is at its maximum possible value (15), the output "wraps around" to the minimum possible value (0).

# 2 A suggested approach

Here is a set of suggested steps that may help you both solve this problem and implement your solution as a circuit:

- 1. Determine the output functions: The output of your circuit should be a 4-bit number. Therefore, you have four output bits, each of whose value is determined by some Boolean logic function composed of the four inputs. Write out a truth table for the four input bits and their corresponding output bits, and then use the table to write the four output functions in disjunctive normal form.
- 2. Simplify the output functions: The output functions determined in the previous step are helpful, but likely more complex than necessary. Use Karnaugh maps and/or Boolean algebraic transformations to simplify those functions.
- 3. Draw the circuit: Draw a circuit that computes the four simplified output functions that you developed in the previous step. You may have to draw the circuit a few times to come up with a clean layout that is easy to read.
- 4. Build the circuit: Use the switches, LEDs, chips, and wires to implement the circuit you've drawn. Be sure to leave time for debugging!

## 3 Finishing up / Demonstrating your work

Every week, there are some things you'll have to do whether or not you've completed the assignment.

- 1. Demonstrating your work: If you've finished the lab, then you need to show it to the professor or the TA. *You won't get credit unless we've seen it work!* Be sure to show both the half-adder and the full-adder. If you do not complete the lab by the end of the lab session (a likely a common occurrence), then you can show your work later in the week, before the next lab.
- 2. Saving your work for another day: First, be sure to label your ETS-7000; *Unlabelled work may be dismantled!* You need not put it away, since we lack the shelving to have everyone put theirs into storage. However, someone may reasonably move your ETS-7000 during the week. If you move someone else's, please do so carefully.
- 3. Cleaning up: When you're done, put away everything and clean up your area. That is, clean up the little bits of wire and insulation, put away the tools, etc. Leave a clean workspace, or else this lab will be a disaster before long, making it a difficult place in which to get work done.

#### This assignment is due on Friday, September 25, at the start of the next lab session